### <span id="page-0-0"></span>DPST1092 23T2 — Processes

<https://www.cse.unsw.edu.au/~dp1092/23T2/>

### **Processes**

A *process* is an instance of an executing program

Each process has an *execution state*, defined by

- **o** current execution point (PC register)
- current values of CPU registers
- current contents of its virtual address space
- **.** information about open files, sockets, etc.

Every process in Unix/Linux is allocated a unique process ID (PID)

- a +ve integer, unique among currently executing processes
- **•** with type **pid t** (defined in <unistd.h>)
- PID 0 is often used for the *Operating System*
- PID 1 is init ("used to boot the system")
- low PIDs are typically system-related as they start when the system is booted (but PIDs are recyled so this is not always the case)

Each process has a *parent process*

- typically, the process that created the current process
- $\bullet$  if the parent of the process dies, it becomes an orphan and is inherited by process 1

A process may have *child processes*

 $\bullet$  these are processes that it created

### Unix Tools

Unix provides a range of tools for manipulating processes

Commands:

- **ps** ... show process information
	- ▶ ps
	- ▶ ps -ef
	- ▶ ps -u z1234567 -o pid,ppid,time,stat,args
- **top** ... show high-cpu-usage process information
- **e** kill ... send a signal to a process

# System Calls to Get information about a process

### **pid\_t getpid()**

- requires #include <sys/types.h>
- returns the process ID of the current process

### **pid\_t getppid()**

- requires #include <sys/types.h>
- returns the parent process ID of the current process

For more details: man 2 getpid

## System Calls to Get information about a process

```
Minimal example for getpid() and getppid():
```

```
#include <stdio.h>
#include <unistd.h>
#include <sys/types.h>
```

```
int main(void){
   printf("My PID is (%d)\n", getpid());
   printf("My parent's PID is (%d)\n", getppid());
   return 0;
}
```
### Unix/Linux Processes

Environment for processes running on Unix/Linux systems

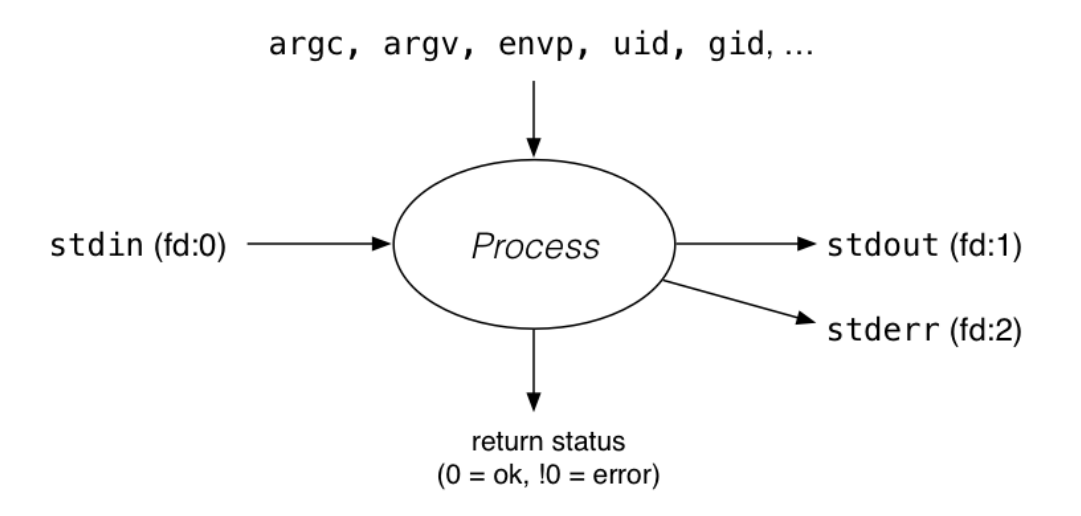

### Environment Variables

Every process is passed a set of *environment variables* as an array of strings of the form name=value, terminated with NULL.

These can be accessed via

- access via global variable environ
- many C implementation also provide as 3rd parameter to main: int main(int argc, char \*argv[], char \*env[])

```
// print all environment variables
extern char **environ;
for (int i = 0; environ[i] != NULL; i++) {
    printf("%s\n", environ[i]);
}
```
[source code for environ.c](https://cgi.cse.unsw.edu.au/~dp1092/23T2//topic/processes/code/environ.c)

Most programs instead use getenv() and setenv() to access environment variables

# getenv() — get an environment variable

```
#include <stdlib.h>
```

```
char *getenv(const char *name);
```
- search environment variable array for **name=value**
- returns **value**
- returns **NULL** if **name** not in environment variable array

```
char *value = getenv("PATH");
printf("Environment variable 'PATH' has value '%s'\n", value);
```
[source code for get\\_env.c](https://cgi.cse.unsw.edu.au/~dp1092/23T2//topic/processes/code/get_env.c)

# setenv() — set an environment variable

#include <stdlib.h>

int setenv(const char \*name, const char \*value, int overwrite);

- **adds name=value** to environment variable array
- if **name** in array, value changed if **overwrite** is non-zero

### Environment Variables - Why are they useful

- Unix-like shells have simple syntax to set environment variables
	- ▶ common to set environment in startup files (e.g. profile)
	- $\blacktriangleright$  then passed to any programs they run
- Almost all program pass the environment variables they are given to any programs they run
	- $\triangleright$  perhaps adding/changing the value of specific environment variables
- **•** Provides simple mechanism to pass settings to all processes, e.g.
	- ▶ timezone (TZ)
	- ▶ user's prefered language (LANG)
	- ▶ directories to search for promrams (PATH)
	- ▶ user's home directory (HOME)

*Process management* is a critical OS functionality

On a typical modern operating system

multiple processes are active "simultaneously" (*multi-tasking*)

The operating system provides a virtual machine to each process:

- each process executes as if it is the only process running on the machine
- each process has its own address space (N bytes, addressed 0..N-1)

When there are multiple processes running on the machine

- each process uses the CPU until *pre-empted* or exits
- **•** then another process uses the CPU until it too is pre-empted
- eventually, the first process will get another run on the CPU

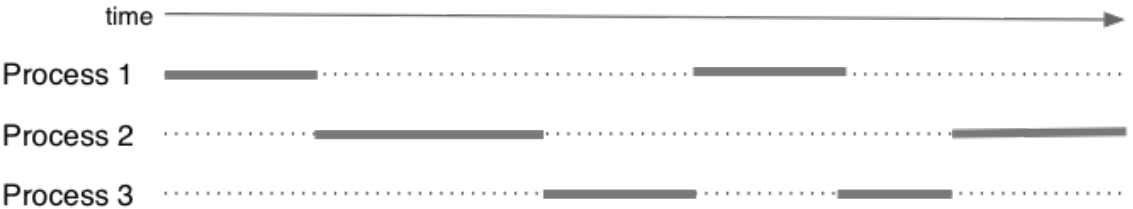

Overall impression: three programs running simultaneously

What can cause a process to be pre-empted?

- it runs "long enough" and the OS replaces it by a waiting process
- it needs to wait for input/output or some other operation

On pre-emption ...

- the process's entire state must be stored
- the new process's state must be restored
- **this change is called a context switch** (these are very expensive)

The context (or *state*) for each process is store in a Process Control Block (PBC).

Typical contents of a PCB:

- **e** PID
- static information: program code and constant data
- dynamic state: heap, stack, registers, program counter
- OS-supplied state: environment variables, stdin, stdout
- **•** status running, ready, suspended, exited
- **•** privileges: effective user ids
- memory management info: (reference to) page table
- accounting: CPU time used, amount of I/O done
- I/O: open file descriptors

The operating system maintains a table of PCBs. One for each active process.

### More Process-related System Calls

Unix/Linux system calls:

- **fork()** ... create a new process
- **exit()** ... terminate an executing process
- **wait()** ... wait for state change in child process
- **execve()** ... convert one process into another

# fork

### **pid\_t fork(void)**

- requires #include <unistd.h>
- **•** creates new process by duplicating the calling process
- new process is the *child*, calling process is the *parent*
- $\bullet$  child has a different process ID (pid) to the parent
- $\bullet$  in the child,  $fork()$  returns 0
- $\bullet$  in the parent,  $fork()$  returns the pid of the child
- $\bullet$  if the system call fails,  $fork()$  returns -1
- child inherits copies of parent's address space and open fd's

Typically, the child pid is a small increment over the parent pid

# fork

```
Minimal example for fork():
#include <stdio.h>
#include <unistd.h>
int main(void){
   pid_t pid;
   pid = fork();
   if (pid \langle 0 \rangleperror("fork() failed");
   else if (pid == 0)
      printf("I am the child.\n");
   else
      printf("I am the parent.\n");
   return 0;
}
```
### \_exit

#### **void \_exit(int status)**

- terminates current process
- closes any open file descriptors
- a SIGCHLD signal is sent to parent
- $\bullet$  returns status to parent (via wait())
- $\bullet$  any child processes are inherited by  $int (pid=1)$
- $\bullet$  termination may be delayed waiting for  $i$  /o to complete

On final exit, process's process table and page table entries are removed

### exit

#### **void exit(int status)**

- $\bullet$  triggers any functions registered as  $atext{()}$
- $\bullet$  flushes stdio buffers; closes open FILE  $\star$ 's
- $\bullet$  then behaves like  $\rule{1em}{0.15mm}$   $\bullet$   $\bullet$   $\bullet$   $\bullet$   $\bullet$   $\bullet$

## Exercise: The exit() Function

What do you think the difference in output will be between the following 2 programs?

```
int main(void){
   printf("Hello");
   exit(0):
}
int main(void){
   printf("Hello");
   _exit(0);
}
```
### Zombie Processes

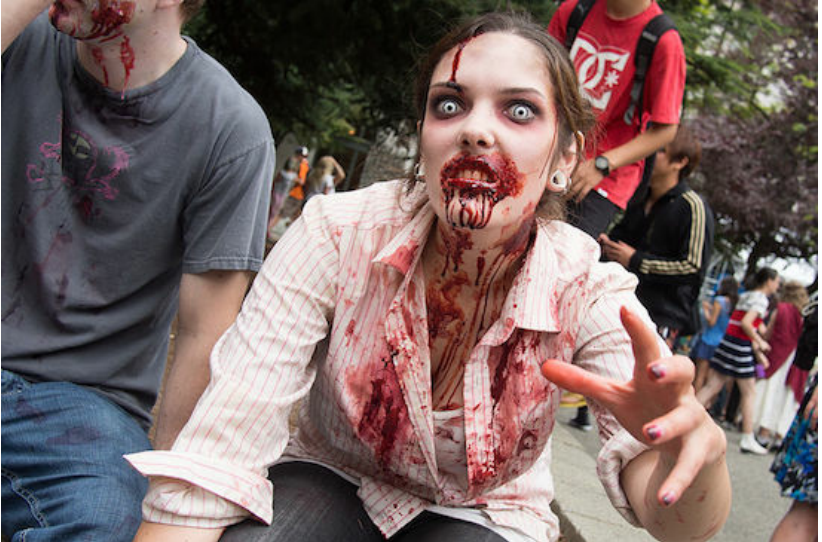

### Photo credit: kenny Louie, Flickr.com

<https://www.cse.unsw.edu.au/~dp1092/23T2/> [DPST1092 23T2 — Processes](#page-0-0) 23 / 42

### Zombie Processes

A process cannot terminate until its parent is notified.

- **•** if exit() called, operating system sends SIGCHLD signal to parent
- $\bullet$  exit() will not return until parent handles SIGCHLD

*Zombie process* = exiting process waiting for parent to handle SIGCHLD

- all processes become zombie until SIGCHLD handled
- $\bullet$  bug in parent that ignores SIGCHLD creates long-term zombies
- note that zombies occupy a slot in the process table and wastes resources

*Orphan process* = a process whose parent has exited

- when parent exits, orphan is assigned pid=1 as its parent
- pid=1 always handles SIGCHLD when process exits

## waitpid

### **pid\_t waitpid(pid\_t pid, int \*status, int options)**

- pause current process until process pid changes state
	- ▶ where state changes include finishing, stopping, re-starting, ...
- ensures that child resources are released on exit (ie does not become a zombie)
- $\bullet$  special values for  $pid$  ...
	- $\triangleright$  if pid = -1, wait on any child process
	- $\triangleright$  if pid = 0, wait on any child in process group
	- $\triangleright$  if pid > 0, wait on the specified process

### **pid\_t wait(int \*status)**

- $\bullet$  equivalent to waitpid(-1, &status, 0)
- pauses until one of the child processes terminates

## waitpid

#### More on **waitpid(pid, &status, options)**

- **•** status is set to hold info about pid
	- $\blacktriangleright$  e.g. exit status if pid terminated
	- ▶ macros allow precise determination of state change (e.g. WIFEXITED(*status*), WCOREDUMP(*status*))
- $\bullet$  options provide variations in waitpid() behaviour
	- ▶ default: wait for child process to terminate
	- ▶ WNOHANG: return immediately if no child has exited
	- ▶ WCONTINUED: return if a stopped child has been restarted

For more information: man 2 waitpid

## waitpid

}

```
Minimal example for wait()
:
#include <stdio.h>
#include <unistd.h>
#include <sys/types.h>
#include <sys/wait.h>
int main(void) {
   pid_t pid;
   pid = fork();
   if (pid == 0)
      printf("I am the child.\n");
   else {
      wait(NULL);
      printf("I am the parent.\n");
   }
   return 0;
```
#### execve

How Unix creates processes:

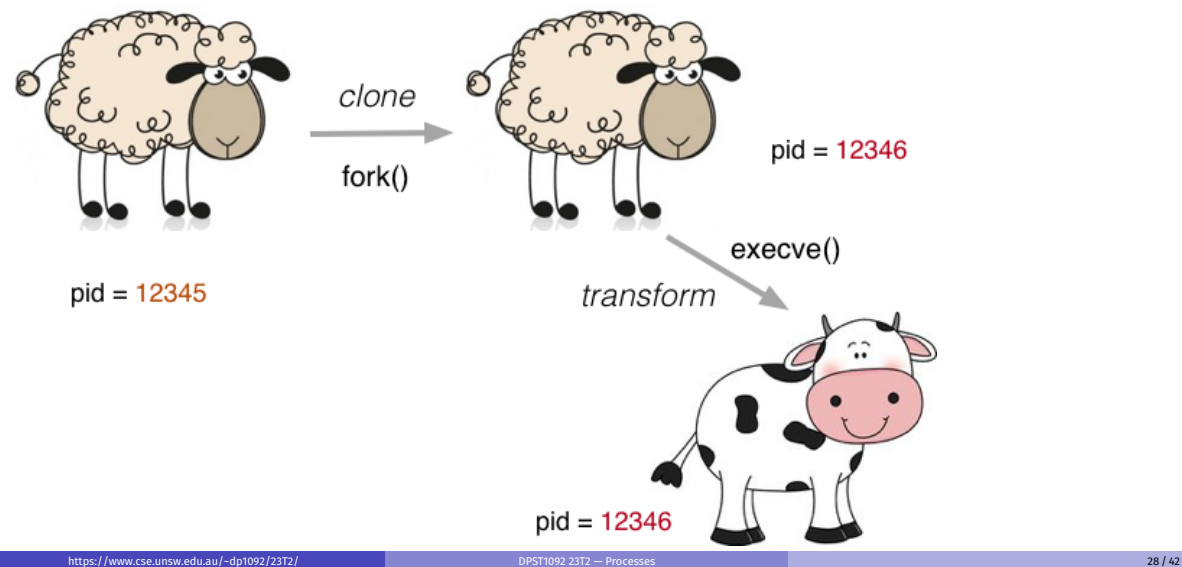

#### **int execve(char \*Path, char \*Argv[], char \*Envp[])**

- **•** transforms current process by executing Path object
	- $\triangleright$  Path must be an executable, binary or script (starting with  $\# \cdot$ )
- passes arrays of strings to new process
	- $\triangleright$  both arrays terminated by a NULL pointer element
	- $\blacktriangleright$  envp $\lceil \cdot \rceil$  contains strings of the form key=value
- much of the state of the original process is lost, e.g.
	- ▶ new virtual address space is created, signal handlers reset, ...
- new process inherits open file descriptors from original process
- on error, returns -1 and sets errno  $\bullet$
- if successful, does not return

#### execve

}

On Unix, processes create new different processes via:

```
pid t pid = fork();
if (pid > 0)
   // parent ...
   wait(NULL); // wait for child to complete
else {
   // child ...
   char *cmd = "/x/y/z"; // name of executable
   char **args;
   ... // set up command-line arguments
   char **env;
   ... // set up environment varables
   execve(cmd, args, env); // child is transformed
```
Write a small program that will run other programs

- reads, one per line, values for command-line arguments
- trims each line and stores pointer to it in array  $\arg\left[1\right]$
- uses  $\arg[0]$  as the path of the program to run
- uses  $\arg s \restriction \exists$  as  $\arg v \restriction \exists$  in the exec'd process
- $\bullet$  passes no envp $\lceil \cdot \rceil$  values (i.e. envp=NULL)
- invokes the specified program then waits for it to complete
- displays the exit status of the invoked process

**int posix\_spawn(pid\_t \*pid, const char \*path, const posix\_spawn\_file\_actions\_t \*file\_actions, const posix\_spawnattr\_t \*attrp, char \*const argv[], char \*const envp[]);**

- **•** creates new process, running program at path
- argv specifies argv of new program
- envp specifies environment of new program
- \*pid set to process id of new program
- file actions specifies file actions to be performed before running program
	- $\triangleright$  can be used to re-direct stdin or stdout to file or pipe
	- $\blacktriangleright$  advanced topic
- attrp specifies attributes for new process

### Review: Processes and Multi-tasking

*Multi-tasking* = multiple processes are "active" at the same time

- processes are not necessarily *executing* simultaneously
	- ▶ although this could happen if there are multiple CPUs
- **•** more likely, have a mixture of processes
	- ▶ some are *blocked* waiting on a signal (e.g. i/o completion)
	- ▶ some are *runnable* (ready to execute)
	- ▶ one is running (on each CPU)

Aims to give the appearance of multiple simultaneous processes

- by switching process after one runs for a defined *time slice*
- after timer counts down, current process is *pre-empted*
- a new process is selected to run by the system *scheduler*

### Process States

How process state changes during execution ...

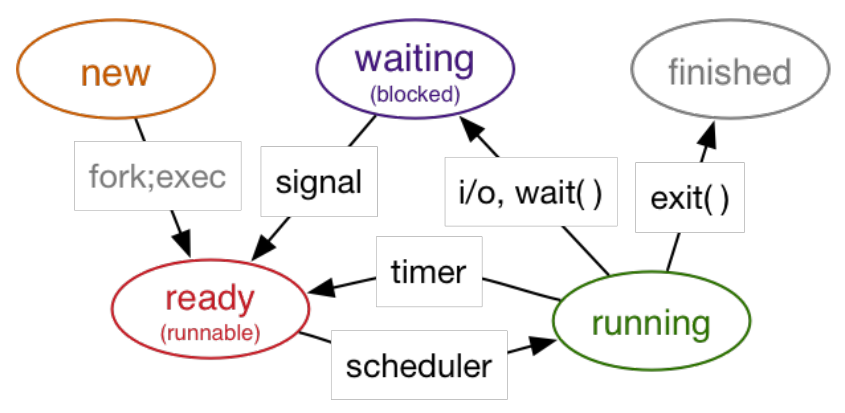

A common style of inter process interaction (communication)

- producer process writes to byte stream (cf. stdout)
- **.** consumer process reads from same byte stream

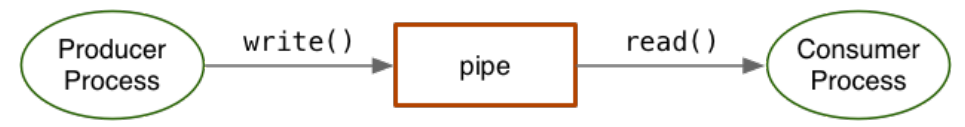

A *pipe* provides buffered i/o between producer and consumer

**•** producer blocks when buffer full; consumer blocks when buffer empty

Pipes are bidirectional unless processes close one file descriptor.

It is a good idea to do this and only use pipes for unidirectional communication. If you need two way communication, use two pipes.

### **int pipe(int fd[2])**

- open two file descriptors (to be shared by processes)
- $fd[0]$  is opened for reading;  $fd[1]$  is opened for writing
- return 0 if OK, otherwise return -1 and sets errno

Creating the pipe would then be followed by

- fork() to create a child process
- $\bullet$  both processes have copies of  $fd[]$
- one can write to  $fd[1]$ , the other can read from  $fd[0]$

Creating a pipe ...

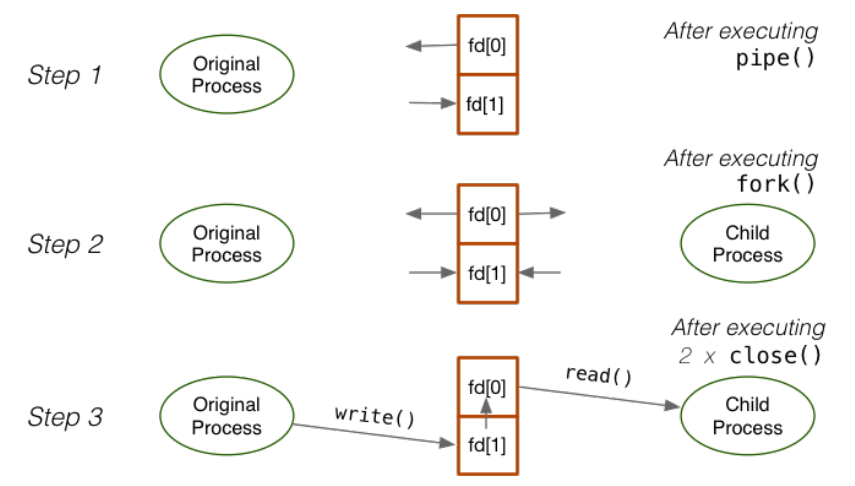

Example: setting up a pipe

```
int main(void) {
  int fd[2], pid; char buffer[10];
  assert(pipe(fd) == 0);pid = fork();
  assert(pid >= 0);
  if (pid != 0) { // parent
     close(fd[0]); // writer; don't need fd[0]
     write(fd[1], "123456789", 10);
     close(fd[1]);
   }
  else { // child
     close(fd[1]); // reader; don't need fd[1]
      read(fd[0], buffer, 10);
     printf("got \"%s\"\n", buffer);
     close(fd[0]);
   }
```
return 0;

It is important to close unused duplicate pipe file descriptors

- If there are open write end file descriptors, read(2) won't return 0 and will wait for more input
- If all read end file descriptors have been closed, then a write(2) will cause a SIGPIPE signal to be generated.

# $popen()$  – a convenient but unsafe way to set up pipe

A common pattern in pipe usage

- set up a pipe between parent and child
- $\bullet$  exec() child to become a new process talking to parent

Because so common, a library function is available for it ...

#### **FILE \*popen(char \*Cmd, char \*Mode)**

- analogous to fopen, except first arg is a command
- Cmd is passed to shell for interpretation
- $\bullet$  returns FILE  $\star$  which be read/written depending on Mode
- returns NULL if can't establish pipe or invalid Cmd

## $popen()$  — a convenient but unsafe way to set up pipe Example of popen()

```
//popen is a convenient but unsafe way to set up a pipe
//It passes a string to a shell for evaluation
//It is brittle and highly vulnerable to security exploits
//Suitable for quick debugging or throw away programs only
int main(void)
```

```
{
```

```
FILE *p = popen("ls -l", "r");
assert(p != NULL);char line[200], a[20],b[20],c[20],d[20];
long int tot = 0, size = 0;
while (fgets(line, 199,p) != NULL) {
   sscanf(line, "%s %s %s %s %ld",
                  a, b, c, d, &size);
   fputs(line, stdout);
   tot += size;
}
```
### printf("Total: %ld\n", tot);

## <span id="page-41-0"></span>posix\_spawn and pipes (advanced topic)

- **int posix\_spawn\_file\_actions\_destroy( posix\_spawn\_file\_actions\_t \*file\_actions);**
- **int posix\_spawn\_file\_actions\_init( posix\_spawn\_file\_actions\_t \*file\_actions);**
- **int posix\_spawn\_file\_actions\_addclose( posix\_spawn\_file\_actions\_t \*file\_actions, int fildes);**
- **int posix\_spawn\_file\_actions\_adddup2( posix\_spawn\_file\_actions\_t \*file\_actions, int fildes, int newfildes);**
- functions to combine file operations with posix spawn process creation
- awkward to understand & use but robust
- example: capturing output from a process source code for spawn read pipe.c
- example: sending input to a process source code for spawn\_write\_pipe.c